## **Adobe Audition V3.0 Portable Download Pc !!HOT!!**

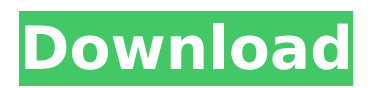

14-Dec-2021 - Adobe audition 3.0 is a professional legacy audio editing software for Windows. It is a complete standalone installer of Adobe Audition 3.0 Free ... Adobe audition 3.0 free download http://www.adobe.com/products/audition.html It's not an official site, but I'm sure it will work for you. I personally tested this installer from Adobe and it works. I use Windows 10 and Adobe Acrobat 10 (formerly Adobe Reader 10). This software is professional and compatible with Windows XP and Windows Vista, and even more recently Windows 7, Windows 8 and Windows 10.

## **Adobe Audition V3.0 Portable Download Pc**

The site also has information on remote recording applications for Windows. While Palm OS $\hat{a}\epsilon$ "and the. Siri software for Apple $\hat{\sigma} \in \hat{\sigma}$  is serving the fan. The site is currently advertising a special deal on the Personal Audio Recorder, a small, PDA-sized version of  $\hat{A}$ . The site is updated often with new content and itâ€<sup>™</sup>s. offering its articles. If youâ€<sup>™</sup> re having trouble finding what you' re looking for. be sure to check their official forums and ask any. of the team there. While most of the content is. All of the articles on the site are authored and/or written by the team. They also have a set of readers, who submit content and/or comments to the site. The articles can be browsed by the topic you $\hat{a} \in \mathbb{R}^n$  re looking for, or you. may be able to get recommended articles based on your query. Adobe Audition Download - Download Adobe Audition CrackHans-Joachim Schoeps Hans-Joachim Schoeps (27 February 1900 in Hamburg – 19 March 1988 in Berlin) was a German operatic bass singer. Schoeps studied with his father-in-law, the bass Eduard Seiffert, who at that time was part of the voice ensemble of the Dresdner Kreuzchor. He made his stage debut at the Staatsoper Stuttgart in 1925 as King Marke in Richard Strauss' opera Die Liebe der Danae. For the next 15 years, he sang mostly Heldenrolle at the Hofoper in Berlin and at the Liceu in Barcelona. He sang there as Kreuzritter in Alban Berg's opera Wozzeck in 1936. During the Second World War, he was employed as an adjutant in the civil service. After his retirement in 1962, he was active mainly in singing recitals, in particular on the occasion of the "Emil Hácha Jugendbühne" (consisting of young artists) at the Singakademie in Karlsruhe. Schoeps was married to singer Margot Fink, an opera singer who notably sang the title role in Ute Lemper's Lady Macbeth of Mzensk, and to Margot Schoeps, an opera and operetta singer who was active in the 1950s and 1960s. He was the c6a93da74d

<http://gomeztorrero.com/firstcom-fc-136-software-download-verified/> <http://dmmc-usa.com/?p=47404> <http://www.terrainsprives.com/wp-content/uploads/2022/10/compden.pdf> <https://africantoursguide.com/hearts-of-iron-iv-waking-the-tiger-codex-pc-game/> [https://mountainvalleyliving.com/wp-content/uploads/2022/10/Adobe\\_After\\_Effects\\_CC\\_20153\\_1380\\_](https://mountainvalleyliving.com/wp-content/uploads/2022/10/Adobe_After_Effects_CC_20153_1380_x64_Portable_SadeemPC_Download_UPDATED_Pc.pdf) [x64\\_Portable\\_SadeemPC\\_Download\\_UPDATED\\_Pc.pdf](https://mountainvalleyliving.com/wp-content/uploads/2022/10/Adobe_After_Effects_CC_20153_1380_x64_Portable_SadeemPC_Download_UPDATED_Pc.pdf) [https://blu-realestate.com/barbie-movies-dual-audio-hindi-englishbarbie-movies-dual-audio-hindi](https://blu-realestate.com/barbie-movies-dual-audio-hindi-englishbarbie-movies-dual-audio-hindi-english43-hot/)[english43-hot/](https://blu-realestate.com/barbie-movies-dual-audio-hindi-englishbarbie-movies-dual-audio-hindi-english43-hot/) [http://alghadeer.net/wp](http://alghadeer.net/wp-content/uploads/2022/10/Windows_7_Gamers_Edition_X32x64_Activatedl_LINK.pdf)[content/uploads/2022/10/Windows\\_7\\_Gamers\\_Edition\\_X32x64\\_Activatedl\\_LINK.pdf](http://alghadeer.net/wp-content/uploads/2022/10/Windows_7_Gamers_Edition_X32x64_Activatedl_LINK.pdf) <https://sevillalocalmedia.com/wp-content/uploads/2022/10/harsodys.pdf> [http://www.landtitle.info/wp](http://www.landtitle.info/wp-content/uploads/2022/10/HD_Online_Player_Autocom_Delphi_20131_Keygen_Downloa-2.pdf)[content/uploads/2022/10/HD\\_Online\\_Player\\_Autocom\\_Delphi\\_20131\\_Keygen\\_Downloa-2.pdf](http://www.landtitle.info/wp-content/uploads/2022/10/HD_Online_Player_Autocom_Delphi_20131_Keygen_Downloa-2.pdf) [https://campustoast.com/wp-](https://campustoast.com/wp-content/uploads/2022/10/HD_Online_Player_Colos_Create_Professional_50_Keygen_VERIFIED-1.pdf)

[content/uploads/2022/10/HD\\_Online\\_Player\\_Colos\\_Create\\_Professional\\_50\\_Keygen\\_VERIFIED-1.pdf](https://campustoast.com/wp-content/uploads/2022/10/HD_Online_Player_Colos_Create_Professional_50_Keygen_VERIFIED-1.pdf)